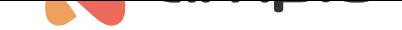

## Conditions for moving an old installation to the new cloud

Document number: PO-178-EN Version: 1.0 Date of publication: August 23, 2022

On 2022-03-03 the new Ampio Cloud platform has been launched. As a part of the new platform, a number of changes have been made to the method of granting access to building automation installations. They mainly focus on giving the end user visibility and control over who and when accesses his/her installation via the platform.

The new platform distinguishes whether the association between the user and the installation is consumer- or professionallike. If, after installing an M-SERV family device, it is necessary to verify the functionalities related to the Ampio Cloud platform, the installer adds the device to his/her account as an installer. Access to the installation can be provided to the investor in the future, at any convenient time, both as part of local interaction with the device and remotely.

## **Preparation of the M-SERV**

In order to be able to use the new Ampio Cloud platform, an upgrade of the M-SERV devices is required. Device's SD card image must be of version 10.186 or higher. The minimum firmware versions (updated from the Smart Home Configurator application) for specific modules are as follows:

- M-SERV-s version not lower than 11500,
- M-SERV-3s version not lower than 11507.

The relevant firmware update files are attached to the current versions of the Smart Home Configurator 5 application.

It is also required to update the Ampio UNI application to the latest version available on the Google Play and Apple App-Store stores.

## **Backwards compatibility**

The new Ampio Cloud platform is not backwards compatible. This means that the M-SERV class devices that are not updated as described in the previous paragraph will not provide the possibility of remote access using the new platform.

However, remote access to devices whose update is not carried out will still be possible, using the current platform - it is not planned to be discontinued from use.

## **The main functionalities introduced by the new platform**

- end user accounts registration via the registration form, Google and Apple,
- two-factor TOTP authentication,
- attaching the installation to the Ampio Cloud account via the Ampio UNI application,
- sharing the installation with other users via Ampio Cloud,
- overview of the list of users who can access the installation through Ampio Cloud,
- installer access to the installation during implementation and on an ad hoc basis after its completion.